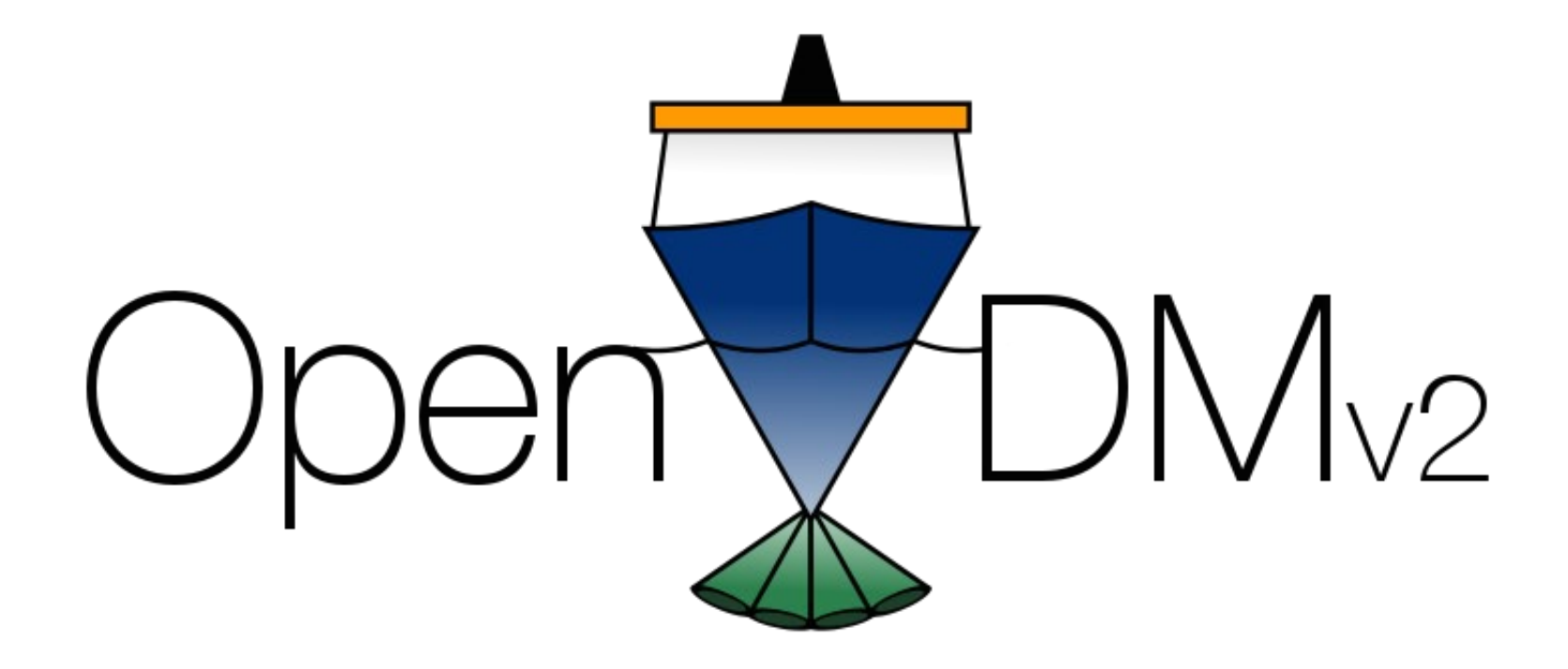

### Open Vessel Data Management v2

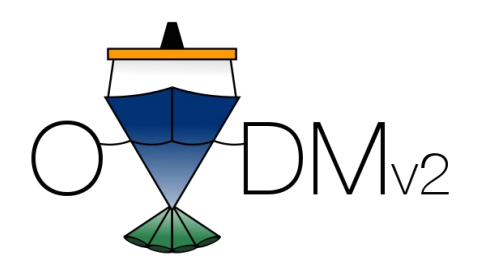

Overview

## OpenVDM is **NOT** a Data Acquisition System (DAS) i.e. SCS, LDS, UHDAS, Winfrog, OpenRVDAS, SeaSave, SIS, etc

**OpenVDM is a Data Management System**  It helps marine technicians manage data created by DAS and disseminate that data to scientists and other data consumers

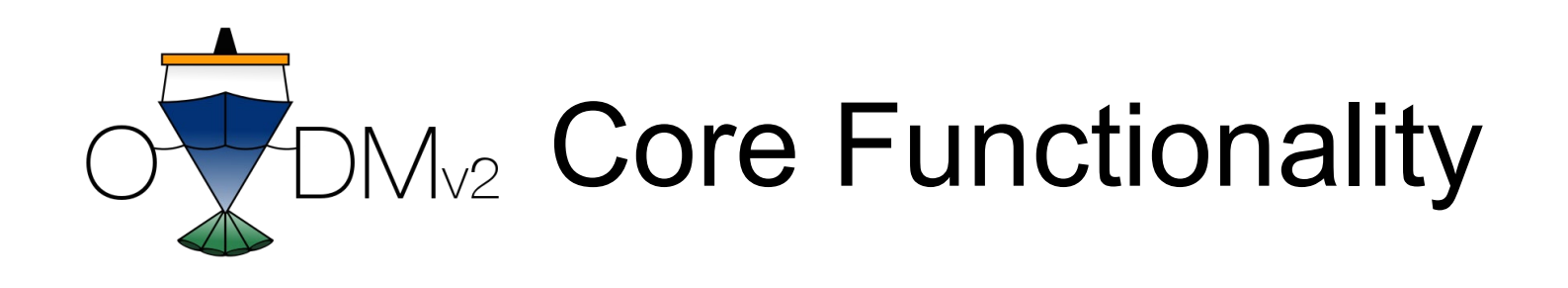

. Pulls data files from data acquisition systems located across the vessel to central server.

- Provides to scientists and technicians with safe access to data via SMB and http.
- . Creates backup copies of cruise data for scientists, host institutions and archival facilities
- . Helps enforce standardized directory structures and file naming conventions
- . Informs marine technicians when data problems arise.

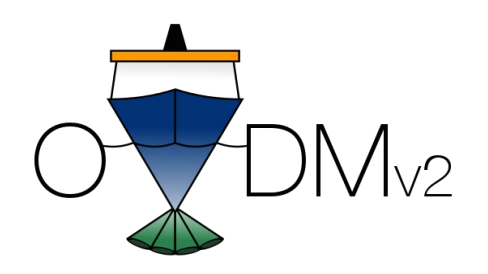

## $M_{V2}$  In a Telepresence Context

#### **From the UNOLS presentation on "What it takes to do telepresence":**

- Not enough bandwidth/time to send the raw data.
- Send information, not data.
- Send information needed to make an operational decision that keeps the vessel productive

#### **What is information and what is data?**

- Data is: the raw files
- Information is: maps, charts, reports, statistics, QA test results

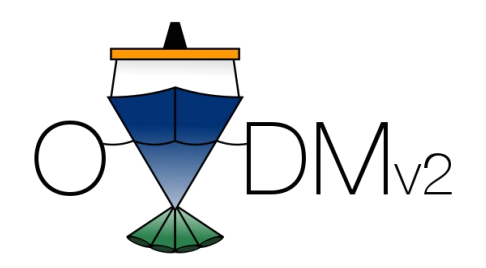

## How OpenVDM can help

- Hooks that allow vessel operators to link data processing subroutines at key milestones throughout a cruise.

- Plugins for reducing complex datasets into simple web-based visuals, for running in-situ QA tests and for collecting file-level statistics

- Priority-based transfers of user-defined files to a shore-based server

- Can be 100% installed, configured and managed over port 80 (http) and port 22 (ssh)

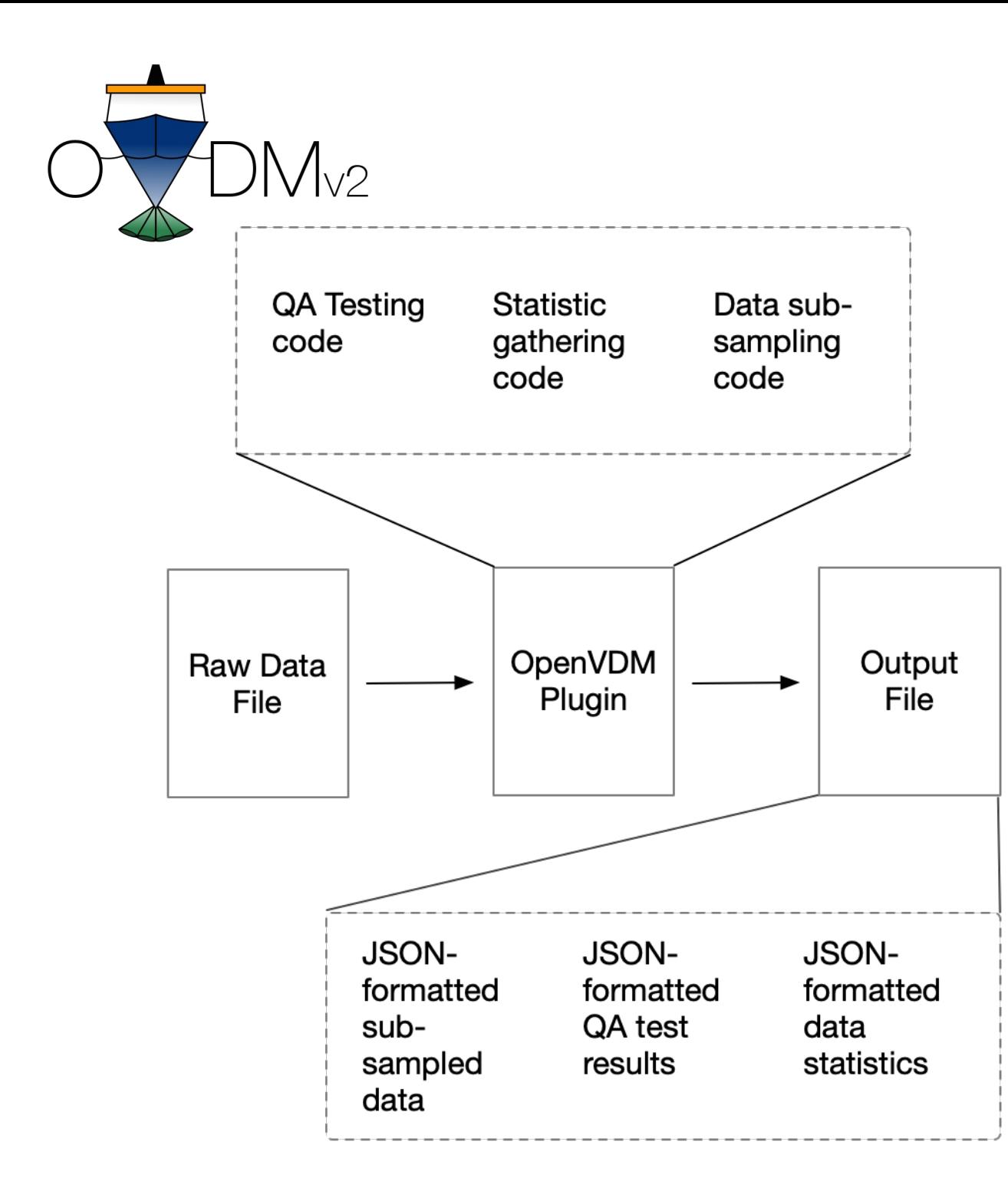

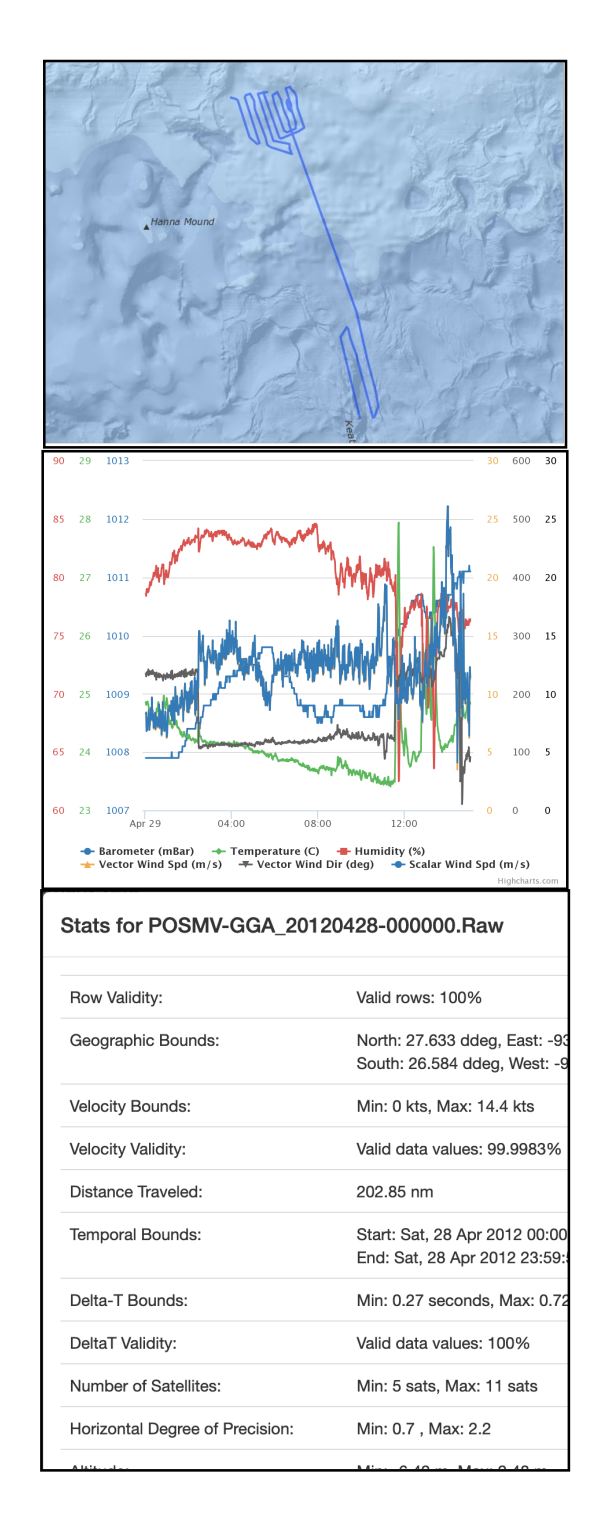

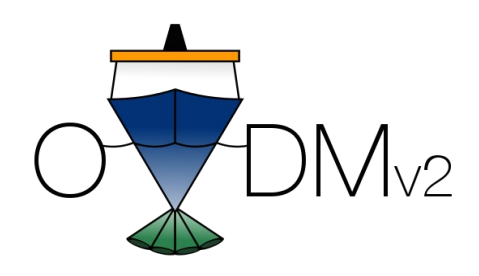

# In a Data Archival Context

# **From the RVTEC R2R presentation:**

- Consistency in directory structure
- Consistency in file names
- Separated Documentation
- Only contain data from the cruise
- QA Tests
- MD5 checksums
- Removal of sensitive science data

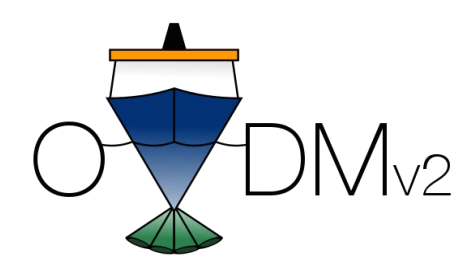

# How OpenVDM can help

- Consistency is OpenVDM job #1
- Creates the desired cruise data directory structure
- Enforces user defined file naming conventions
- Configure transfers to only pull data files created between specified start/stop dates

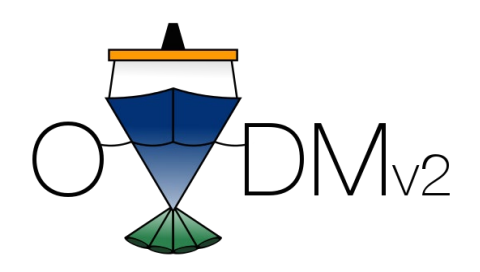

# How OpenVDM can help

- QA Tests can be incorporated in to plugins and done in-situ
- Automatically builds MD5 checksums
- Provisions for where scientists should put their potential sensitive data.
- Provisions for automatically building archival copies

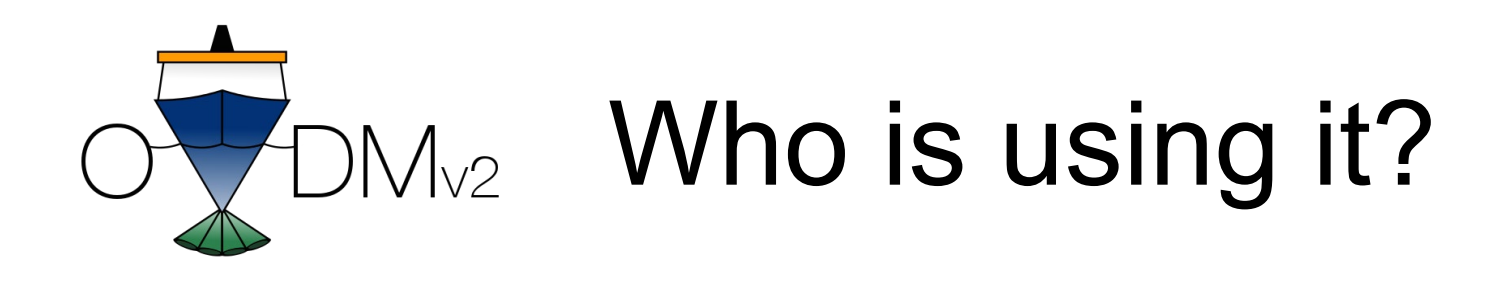

- . R/V Endeavor (URI/GSO) 5yrs
- R/V Falkor, ROV SuBastian (SOI) 5yrs
- . R/V Atlantic Explorer (BIOS) 3yrs
- . R/V OceanXplorer1/Chimaera ROV (OceanX) - Just installed!!!

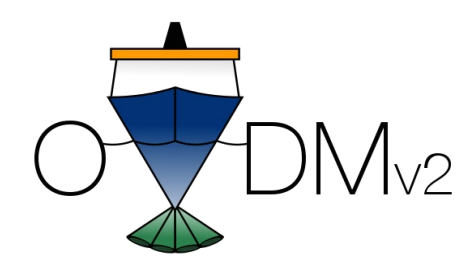

# Requirements

Operating System: Ubuntu 18.04 LTS

Software Languages: PHP7, Python2.7, JavaScript

Frameworks: NOVA (MVC), Leaflet (GIS), Highcharts (web-charting)

Other software: Gearman (job broker), Supervisor (process manager), MapProxy (map tile proxy)

Can be remotely installed, configured and managed over ports 80 (http) and 22 (ssh)

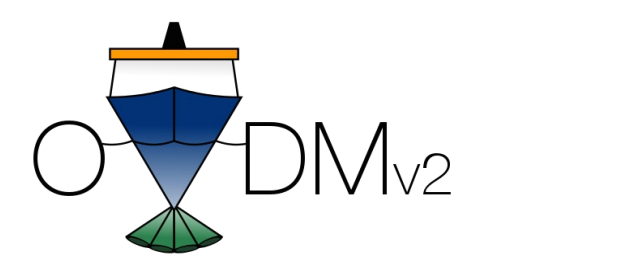

# How to get it

Source and installation instructions available at: <https://github.com/webbpinner/OpenVDMv2>

My email: [webbpinner@gmail.com](mailto:webbpinner@gmail.com)

Demo: <http://openvdm.oceandatarat.org/OpenVDMv2>

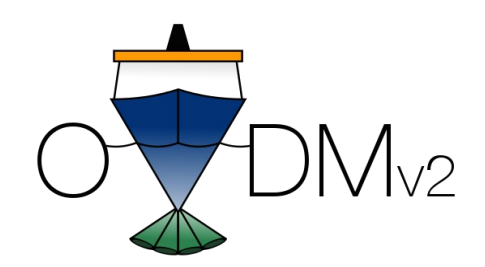

# Screenshots

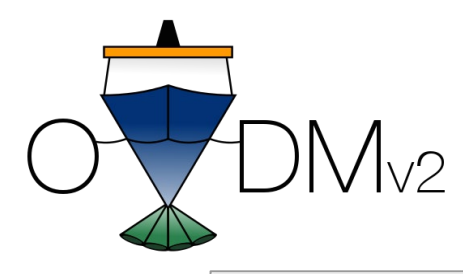

# Main Page

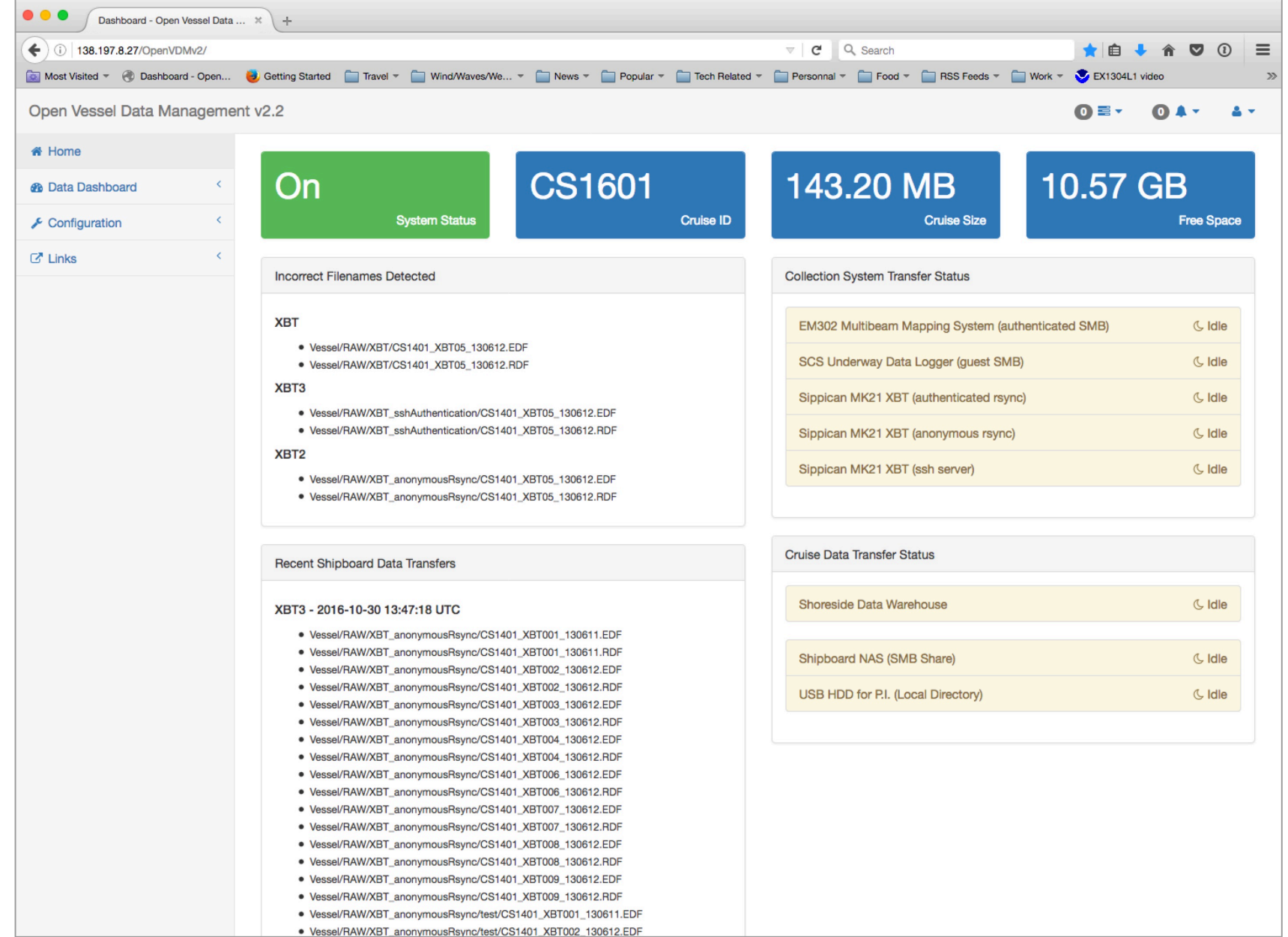

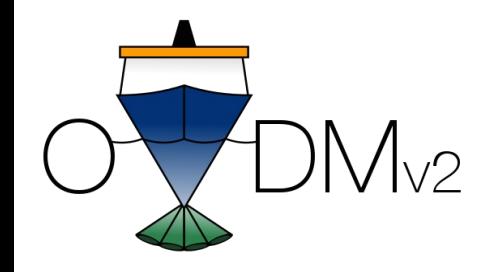

# $MN<sub>2</sub>$  Main Configuration

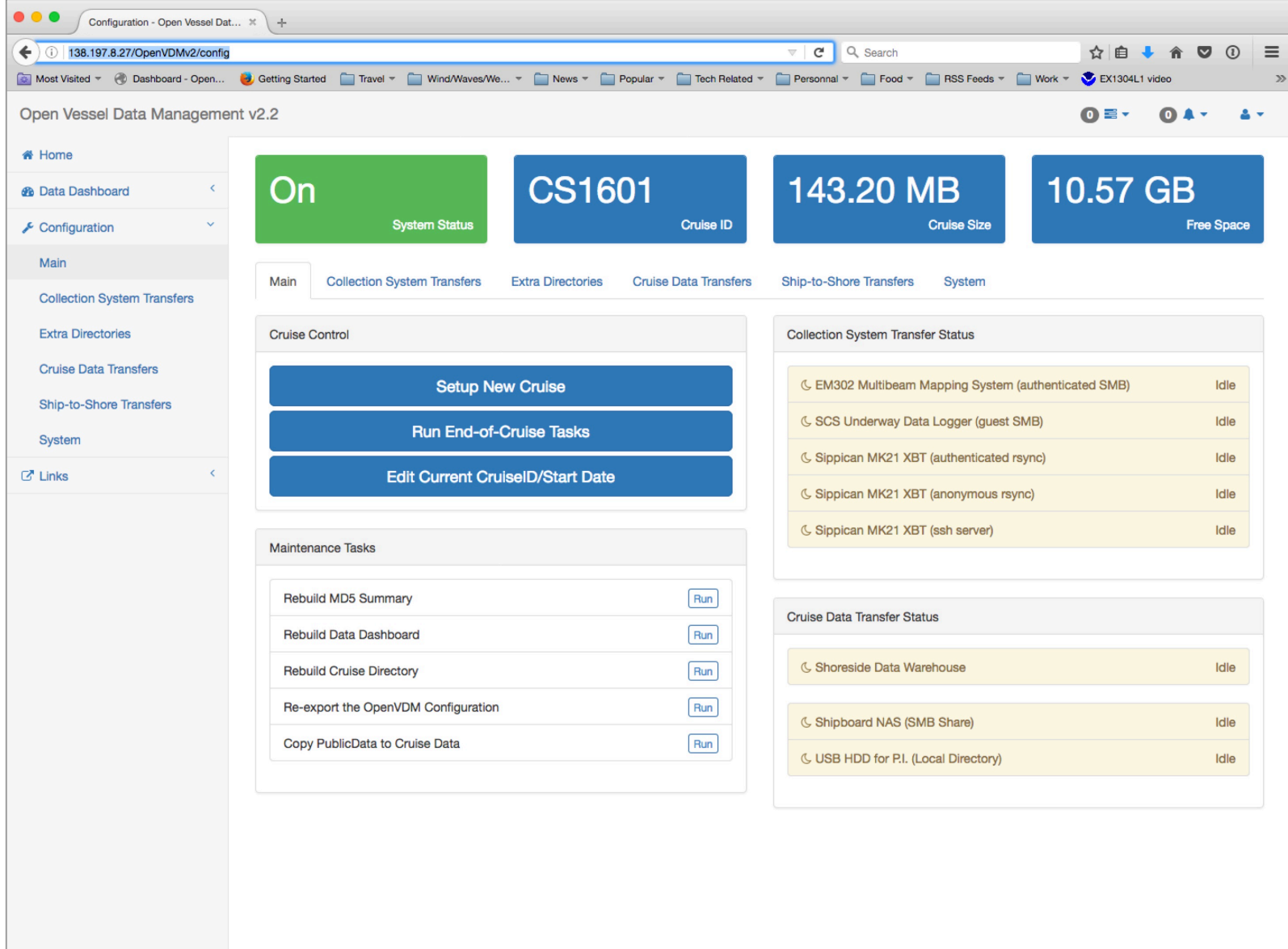

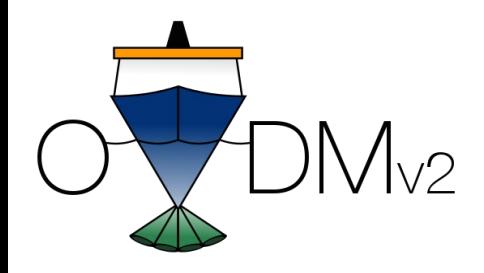

# Data Dashboard

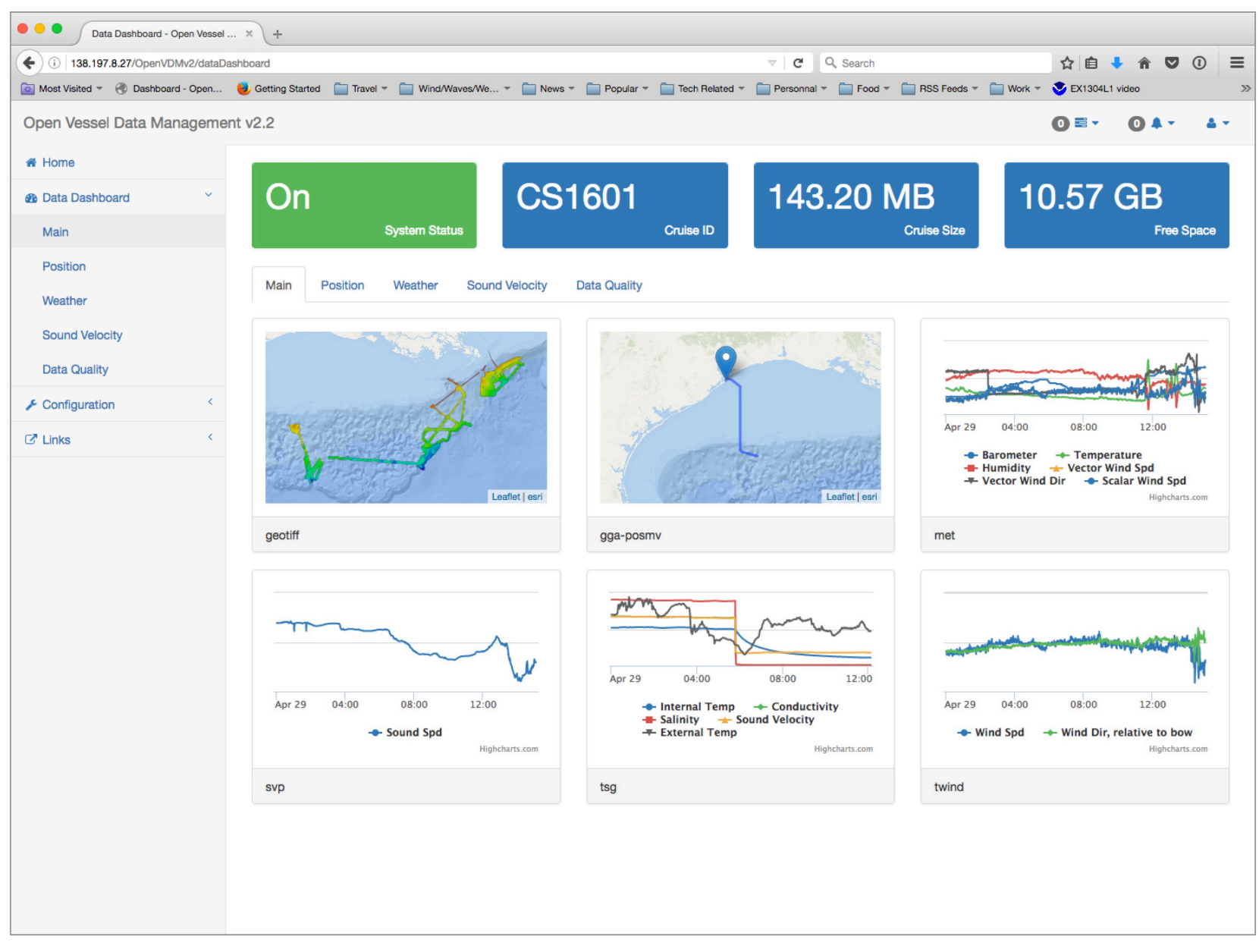

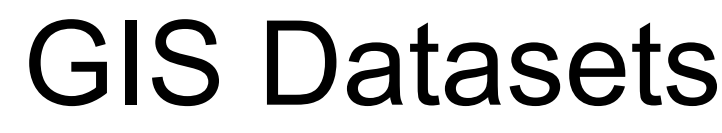

 $M_{V2}$ 

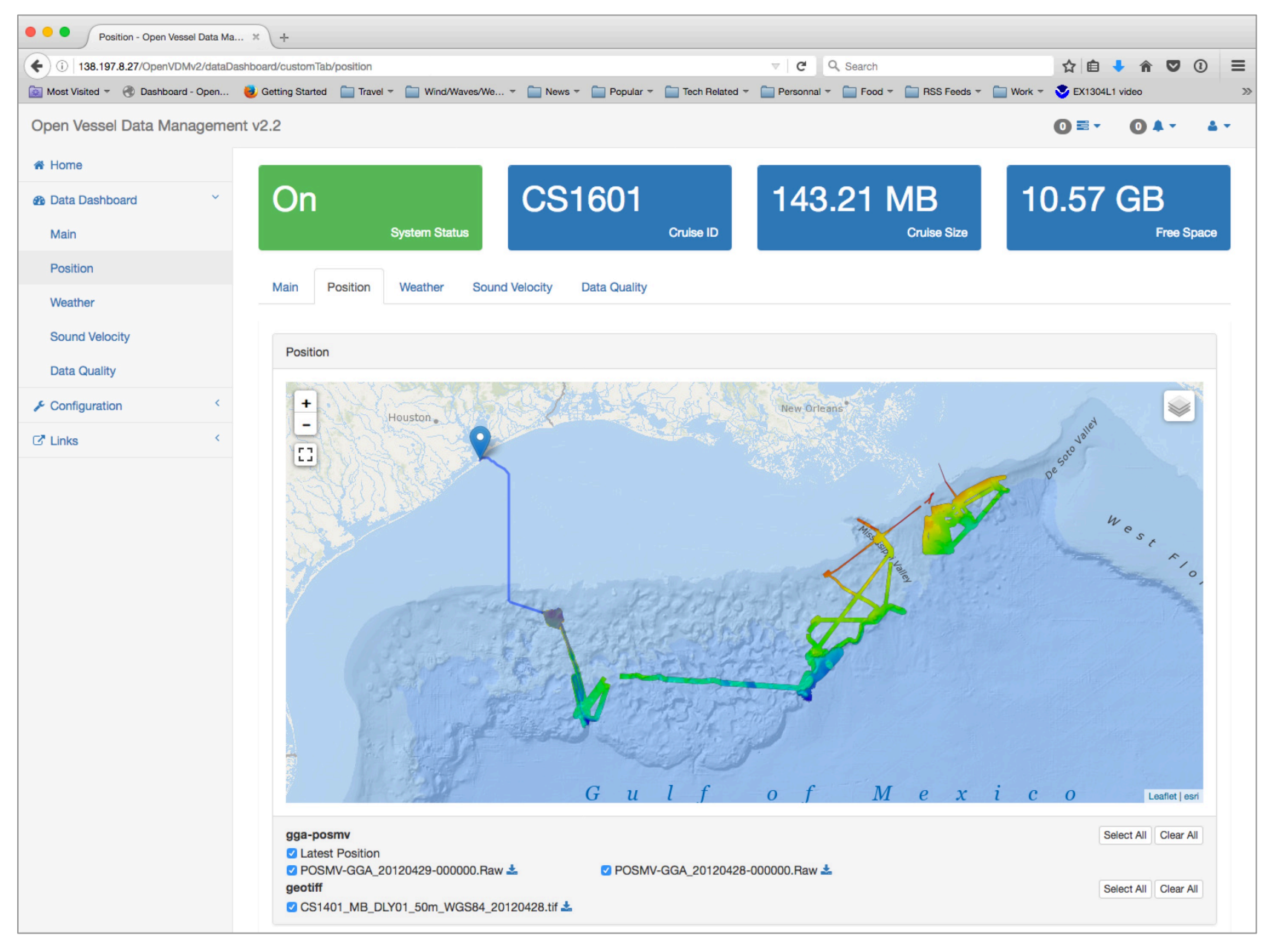

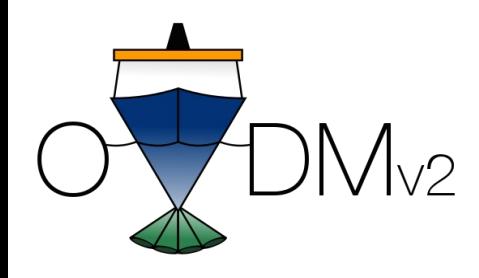

# Time Series

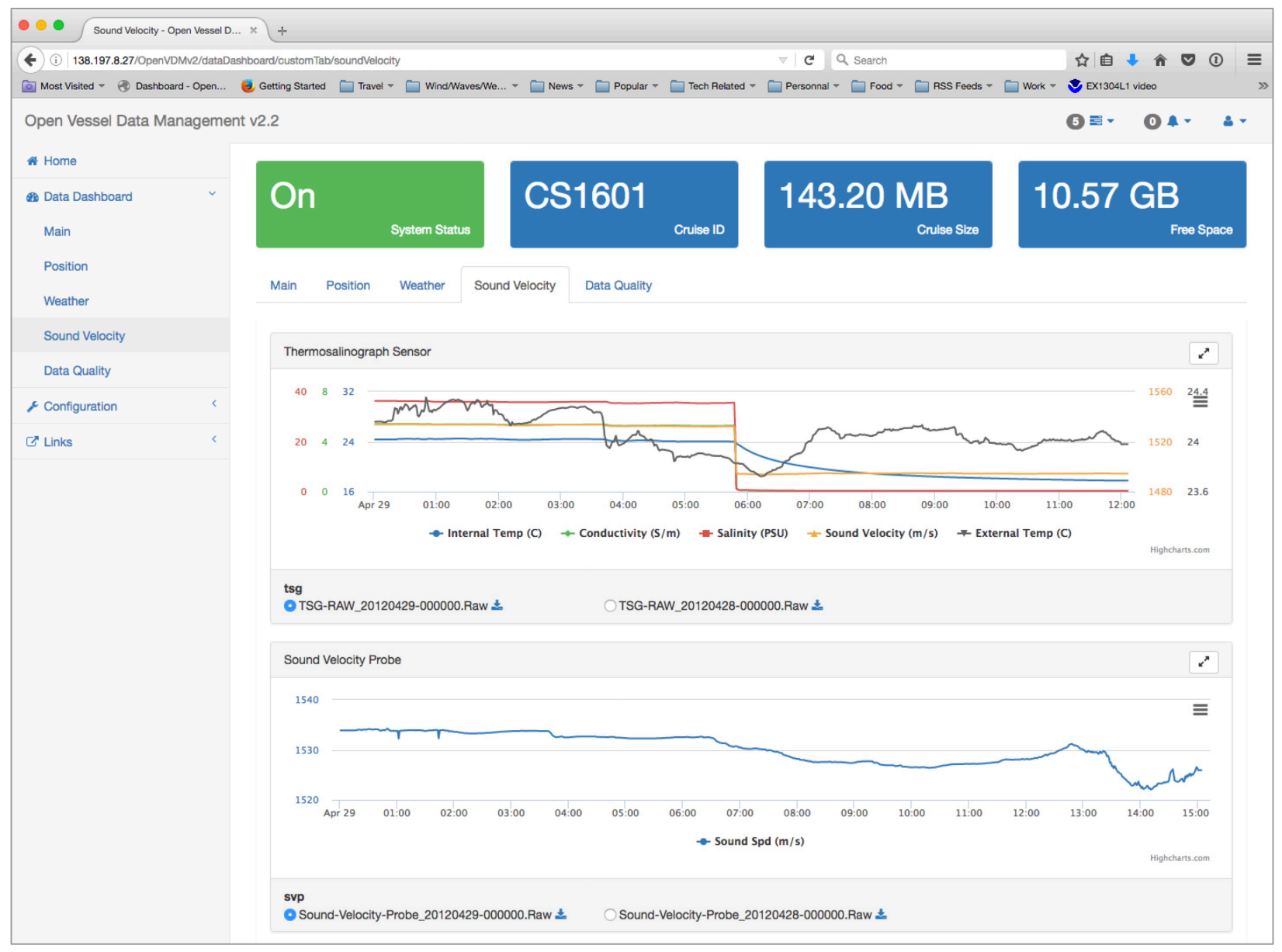

# QA Dashboard

 $M_{V2}$ 

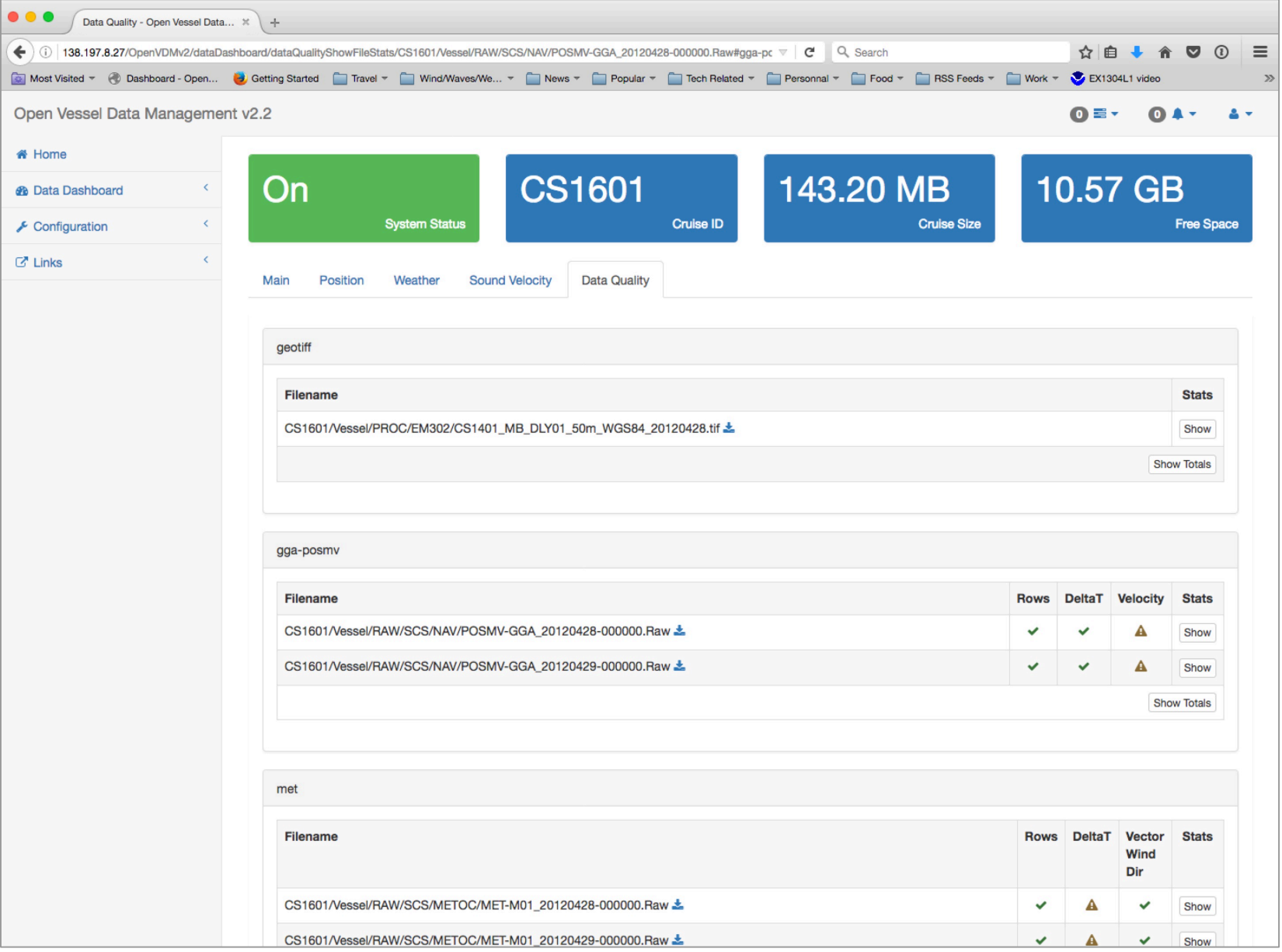

# Per-file Statistics

 $M_{V2}$ 

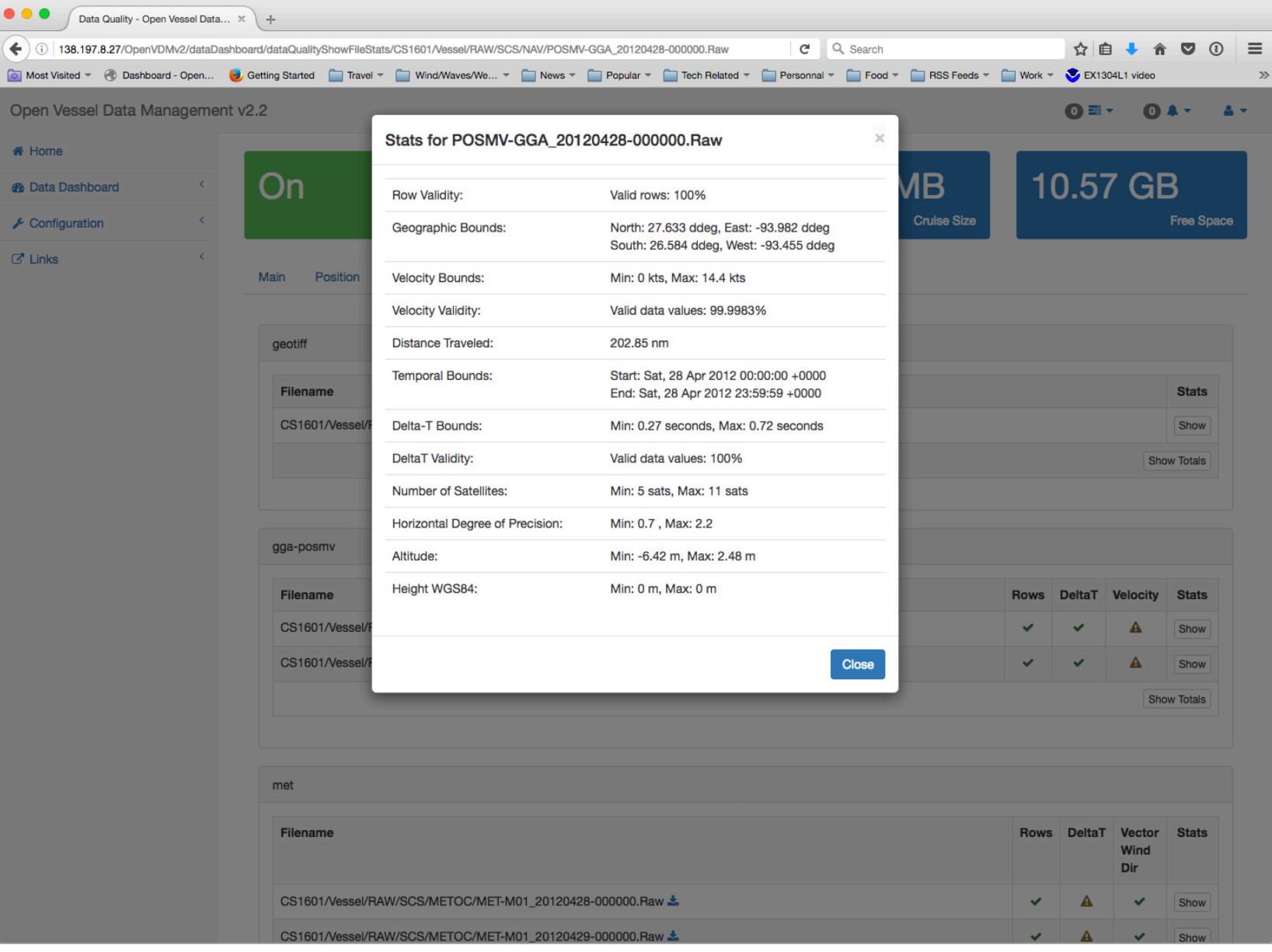

# $\overleftrightarrow{D}_{\text{M}_{1/2}}$  Collection System Transfers

 $\bigcirc$ 

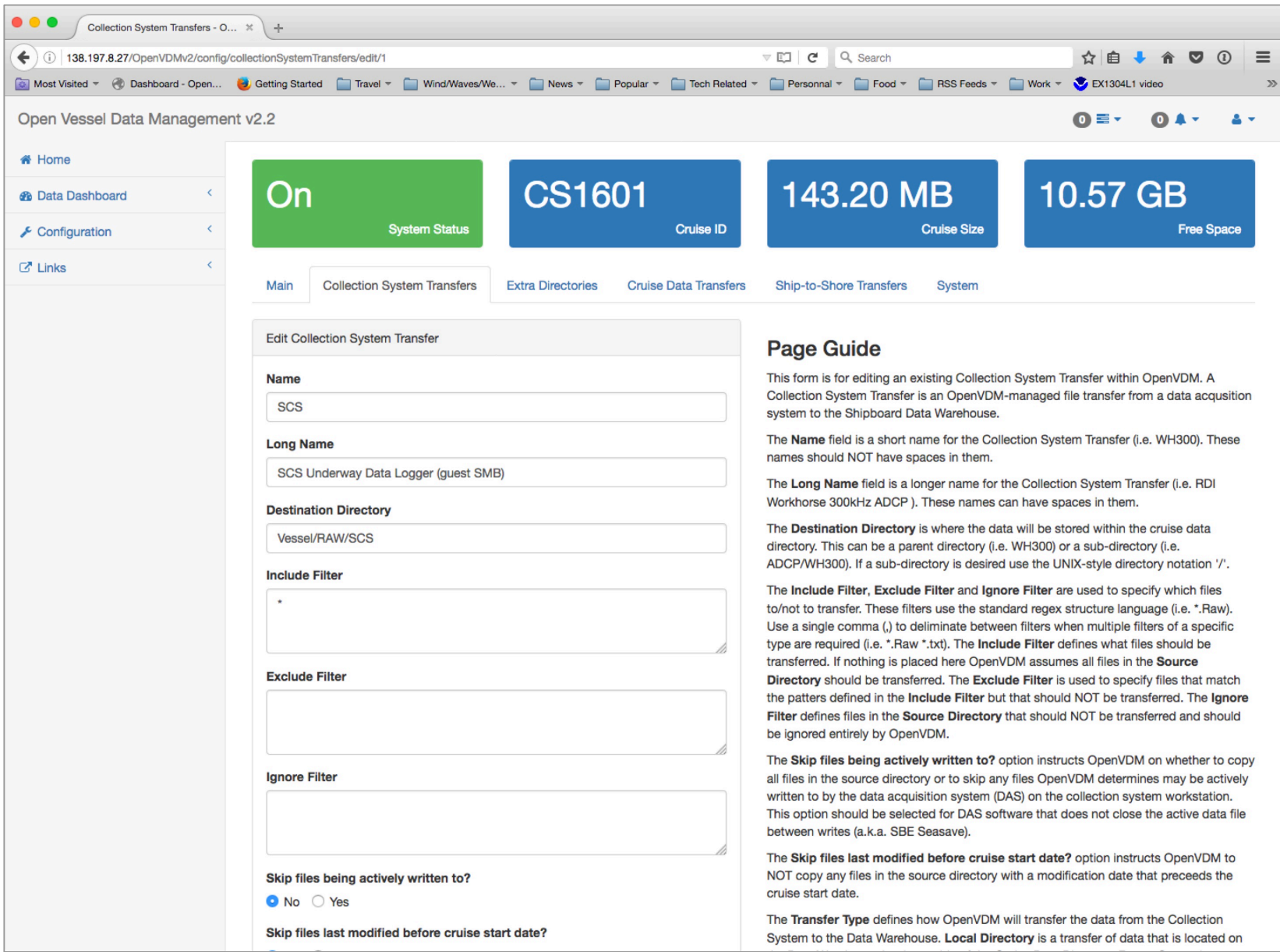